## **<< KnotTheory`**

Loading KnotTheory` version of February 5, 2013, 3:48:46.4762. Read more at http://katlas.org/wiki/KnotTheory.

## $TubePlot[TorusKnot[5, 4]]$

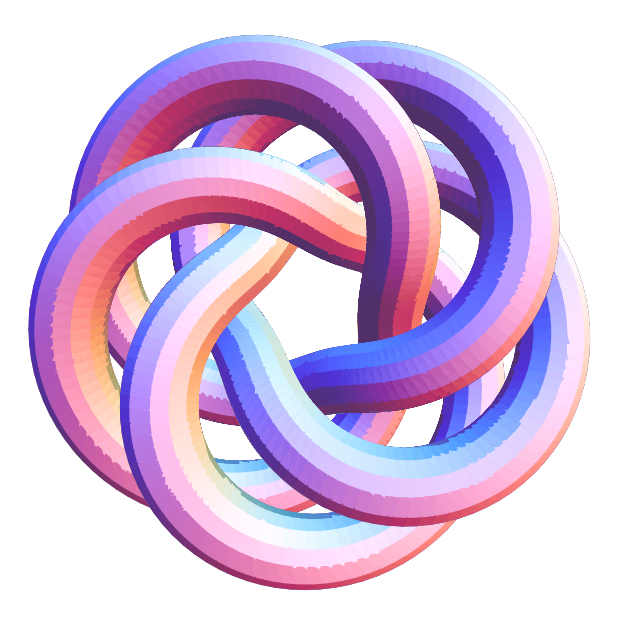

## **TorusKnot@5, 4D PD**

 $PD[X[17, 25, 18, 24], X[10, 26, 11, 25], X[3, 27, 4, 26],$  $X[11, 19, 12, 18], X[4, 20, 5, 19], X[27, 21, 28, 20], X[5, 13, 6, 12],$  $X[28, 14, 29, 13], X[21, 15, 22, 14], X[29, 7, 30, 6], X[22, 8, 23, 7],$  $X[15, 9, 16, 8]$ ,  $X[23, 1, 24, 30]$ ,  $X[16, 2, 17, 1]$ ,  $X[9, 3, 10, 2]$ 

```
SettAttributes [P, Orderless];KB0[pd_] := Expand
```

```
Expand [Times @@pd /. X[a_, b_, c_, d_] :+ AP[a, d] P[b, c] + 1 / AP[a, b] P[c, d]] //.
   \{P[a, b] P[b, c] \rightarrow P[a, c], P[a, b] \rightarrow 2 \rightarrow P[a, a], P[a, a] \rightarrow -A^2 - 1 / A^2\}D
```
**TorusKnot@5, 4D PD KB0 Timing**

 $\{18.486118,$ 1  $\frac{1}{A^{23}} + \frac{1}{A^1}$  $\frac{1}{A^{19}} + \frac{1}{A^1}$  $\frac{1}{A^{15}} + \frac{1}{A^{15}}$  $\frac{1}{A^{11}} + \frac{1}{A^{11}}$  $\frac{1}{A^7}$  – A – A<sup>5</sup> – A<sup>9</sup>

```
SettAttributes [P, Orderless];KB1@pd_PDD := KB1@pd, 8<, 1D;
KB1@pd_PD, inside_, web_D := Module@
      \{pos = \text{First}[\text{Ordering}[\text{Length}[\text{Complement}[\text{List} \text{ @} #, \text{inside}]] \text{ & [0,0]}\},pd[[pos]] /. X[a_1, b_1, c_1, d_1] \Rightarrow KB1[
           Delete@pd, posD,
           \text{Union}[\text{inside}, \{a, b, c, d\}],Expand<sup>[</sup>
              web * (AP[a, d] P[b, c] + 1 / AP[a, b] P[c, d])] //.
            \left\{ \mathbf{P}\left[\left.e_{-}, f_{-}\right]\right. \mathbf{P}\left[\left.f_{-}, g_{-}\right]\right. \Rightarrow\mathbf{P}\left[\left.e_{}, g_{}\right]\right),\right.\texttt{P[e_, ] ^22} \rightarrow \texttt{P[e, e], P[e_, e_{-}$} \rightarrow -\texttt{A^22-1/A^2}]D
   D;
KB1[PD[], \_, web] := Expand[web]TorusKnot@5, 4D  PD  KB1  Timing
```

$$
\left\{0\,.\,062400\;,\;\;\frac{1}{A^{23}}+\frac{1}{A^{19}}+\frac{1}{A^{15}}+\frac{1}{A^{11}}+\frac{1}{A^7}-A-A^5-A^9\right\}
$$